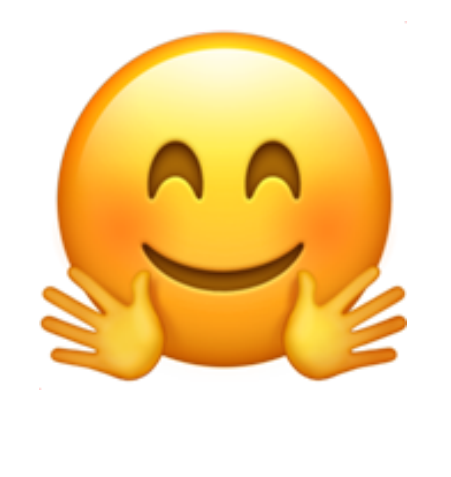

#### 计算机系 宋曦轩

https://github.com/sast-summer-training-2023/sast2023-nlp

### 自然语言处理

- 如何表示一个词的含义?
- 如何获取词在句子中的向量表示?
- 如何在模型中存储知识?
- 如何基于以上原理构建语言模型?

32 如何表示一个词的含义?

• 用一个id表示一个词?

• 用一个向量表示一个词

北京=344 南京=345 中学=364 大学=365 北大=344+365=709?

北京=[0.1, 0, 0.9, 0, 0, 0] 南京=[0.3, 0, 0.9, 1, 0, 0] 中学=[0, 0, 0, 0, 0.5, 1] 大学=[0, 0, 0, 0, 0.9, 1] 北大=[0.1, 0, 0.9, 0, 0.9, 1]

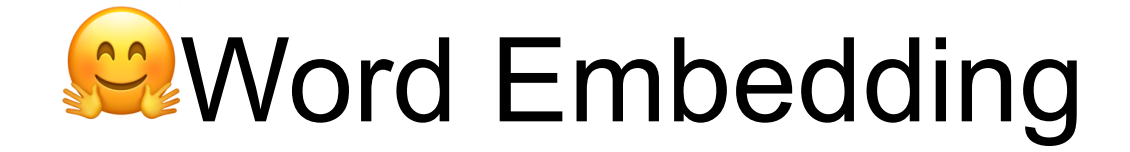

• 将一个词映射为一个  $embending$  dim 维的向量 • 每一维具有一定的含义(具体含义可能很抽象)

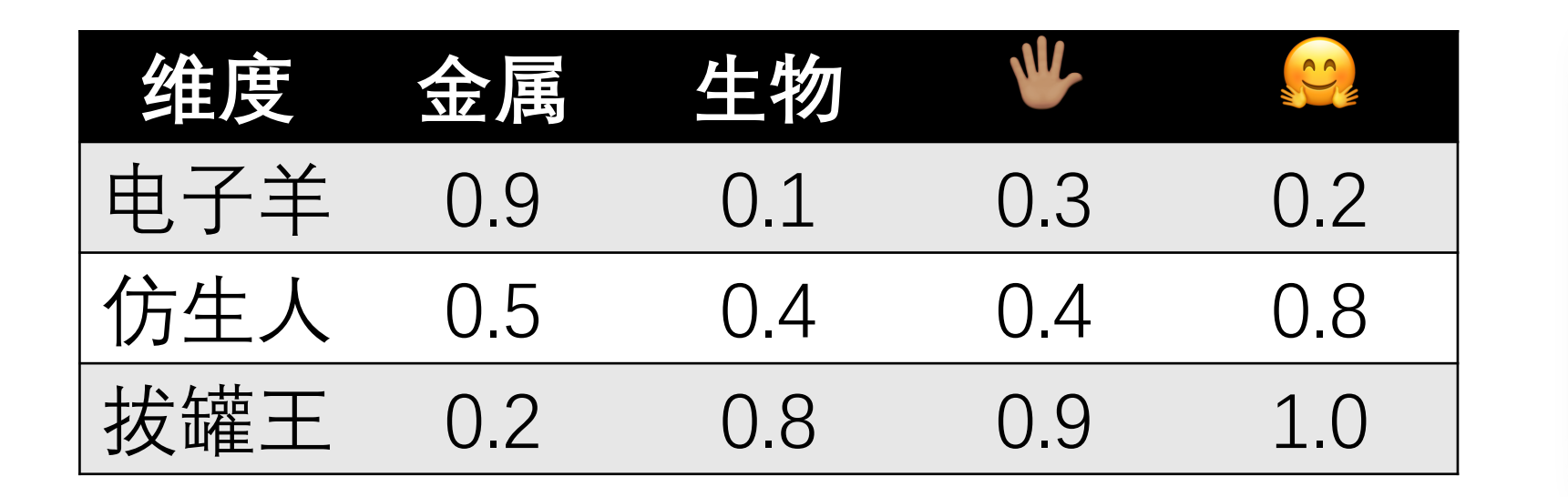

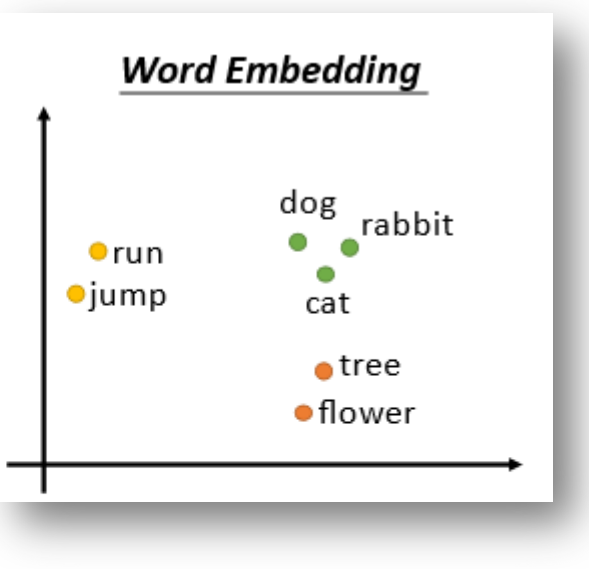

### **心如何获取 Word Embedding?**

- 手工构造?
	- "北京在北纬40度, 所以必须有一维向量的值是40"?
- 通过在任务中拟合数据获得
	- 例 如 对 于 Next token prediction (根 据 前 缀 预 测 下 个 词 ) 的 任 务 :
	- 1. 随机初始化所有词  $\nu$  的 Word Embedding  $E_{\nu}$
	- 2. 将前缀的 Embedding 求和取平均  $E_{predict} =$  $\mathbf{1}$  $\frac{1}{k}\sum_{j=0}^{k-1}E_{v_j}$
	- 3. 下一个词是 Embedding 与  $E_{predict}$  最接近的词  $v_{predict} = \max$  $v_i$  $\cos < E_{predict}, E_{v_i} >$
	- 4. 计算loss, 反向传播

### 如何获取词在句子中的向量表示?

- **An Apple a Day Keeps the Doctor Away**
- 一天一部 **iPhone** 让我与博士学位失之交臂?

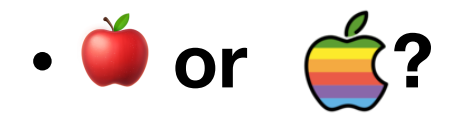

- 有没有被咬一口?
- 一个简单的想法:
- 将句中所有词的向量加权求和,表示词在句中的含义。

### 32.根据什么加权求和? Attention is all you need!

• attention probs

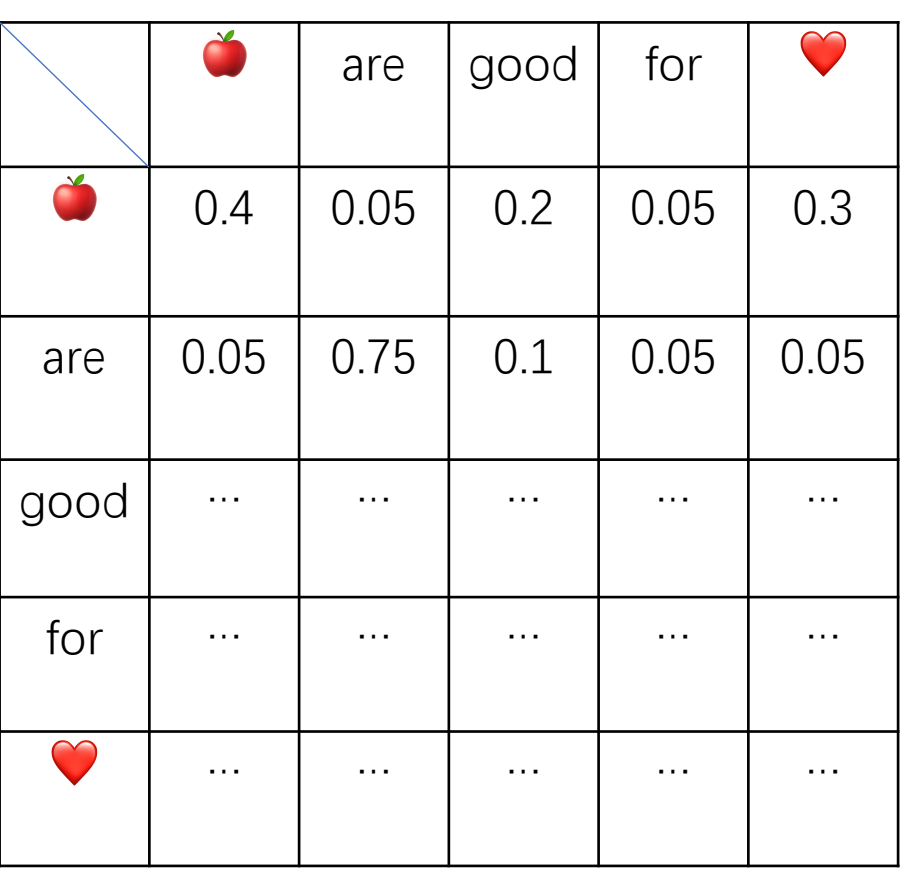

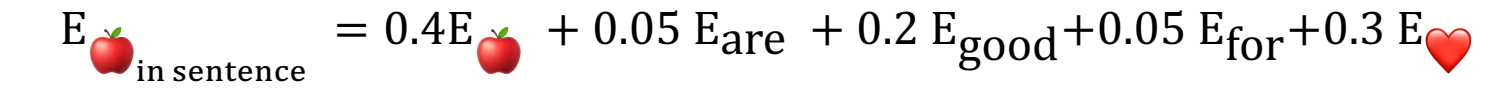

![](_page_7_Picture_0.jpeg)

- 如何获取attention probs? 两个词越相关越大?
- 以 两 个 词  $Embedding$  的 余 弦 夹 角 表 示 相 似 度 : attention scores  $(v_i, v_j) = \cos < E_{v_i}, E_{v_j} >$
- 使用Softmax 归 一 化:

 $attention\;probs(\nu_i,\nu_j) = \frac{e^{attention\;scores(\nu_i,\nu_j)}}{\sum_{k=0}^{sequence\;length}e^{attention\;scores(\nu_i,\nu_k)}}$ 

$$
E_{v_{i \text{ in sentence}}} = \sum_{j=0}^{seq \text{ len}} \text{attention } \text{probs}(v_i, v_j) E_j
$$

### 32 加何科学获取Attention Score?

- Embedding 的 余 弦 夹 角: 与 $v_i$  相 似 的 特 征 真 的 是  $v_i$  需 要 的 吗 ? (
	- 假如句子为: ŎŎŎŎŎŎŎŎŎŎŎŎzre good. • 与 $E \times \frac{1}{2}$ 最接近的总是 $E \times \frac{1}{2}$  ,  $E \times \frac{1}{2}$  in sentence
- $\bullet$  Embedding  $\rightarrow$  (Query, Key)
- · Query: 想查询的特征
- $Key$ : 想被查询的特征

$$
attention scores(v_i, v_j) = \cos < Q_{v_i}, K_{v_j} >
$$

![](_page_9_Picture_0.jpeg)

• Embedding 
$$
\xrightarrow{Linear}
$$
 (Query, Key, Value)  
attention scores(v<sub>i</sub>, v<sub>j</sub>) = cos <  $Q_{v_i}$ , K<sub>v\_j</sub> >

$$
attention \, probes(v_i, v_j) = \frac{e^{attention \, scores(v_i, v_j)}}{\sum_{k=0}^{sequence \, length} e_{attention \, scores(v_i, v_k)}}
$$
\n
$$
V_{v_{i \, in \, sentence}} = \sum_{j=0}^{seq \, len} attention \, probes(v_i, v_j) V_j
$$
\n
$$
E_{v_{i \, in \, sentence}} \leftarrow \frac{Linear}{1 - -1} V_{v_{i \, in \, sentence}}
$$

![](_page_10_Picture_0.jpeg)

- Input:  $Embeddings$  shape = (seq len, embedding dim)
- $Q = Q_{proj}(Embeddings)$  shape = (seq len, embedding dim)
- $K = K_{proj}(Embeddings)$  shape = (seq len, embedding dim)
- $V = V_{proj}(Embeddings)$  shape = (seq len, embedding dim)

![](_page_10_Figure_5.jpeg)

**Scaled Dot-Product Attention** 

- Attenion Probs  $(Q, K) = softmax($  $QK^{\small{\overline{T}}}$  $d_k$  $\int$  shape = (seq len, seq len)
- $Attention(Q, K, V) = softmax($  $QK^{\pmb{T}}$  $d_{\boldsymbol{k}}$  $\bigvee$  shape = (seq len, embedding dim)
- $Output = O_{proj}(Attention(Q, K, V))$  shape = (seq len, embedding dim)

![](_page_11_Picture_0.jpeg)

• Embeddings, Query, Key, Value, Output 的 维 度 一 定 都 是 embedding dim吗?

![](_page_11_Figure_2.jpeg)

![](_page_12_Picture_0.jpeg)

- Input:  $Embeddings$  shape = (seq len, embedding dim)
- $Q = Q_{proj}(Embeddings)$  shape = (seq len, query dim)
- $K = K_{proj}(Embeddings)$  shape = (seq len, key dim), key dim = query dim
- $V = V_{proj}(Embeddings)$  shape = (seq len, value dim)
- Attenion Probs  $(Q, K) = softmax($  $QK^{\small{\overline{T}}}$  $d_k$  $\int$  shape = (seq len, seq len)

• Attention(Q, K, V) =  $softmax\left(\frac{QK^T}{\sigma^2}\right)$  $d_k$  $V$  shape = (seq len, value dim)

•  $Output = O_{proj}(Attention(Q, K, V))$  shape = (seq len, embedding dim)

![](_page_12_Figure_8.jpeg)

Scale

MatMul

### Self Attention and Cross Attention

- Self Attention QKV来自同一序列
- Cross Attention Q、KV来自不同序列

![](_page_13_Picture_105.jpeg)

Attention Mask

### Self Attention and Cross Attention

- Self Attention QKV来自同一序列
- Cross Attention Q、KV来自不同序列

![](_page_14_Picture_105.jpeg)

![](_page_14_Figure_4.jpeg)

Attention Mask

### Self Attention and Cross Attention

- Self Attention QKV来自同一序列
- Cross Attention Q、KV来自不同序列

![](_page_15_Picture_69.jpeg)

![](_page_15_Figure_4.jpeg)

Attention Mask

### We Multi Head Attention COO

- $\bullet$   $(Q_0, Q_1, Q_2, Q_3) = Q = Q_{proj}(Embeddings)_{Q_i, shape = (seq len, \frac{embeddings}{num head})})$
- $\bullet$   $(K_0, K_1, K_2, K_3) = K = K_{proj}(Embeddings)_{K_i.shape} = (seq len, \frac{embeddings}{num head})$
- $(V_0, V_1, V_2, V_3) = V = V_{proj}(Embeddings)$   $V_i$  shape = (seq len,  $\frac{embeddings\ dim}{num\ head}$ )
- Output =  $O_{proj}(Concat(Attention(Q_i, K_i, V_i)))$
- 参数量: 4×embeddings dim<sup>2</sup>
- · 不同Head关注不同的语义关系

![](_page_16_Figure_7.jpeg)

#### **PMulti Query Attention ?**  $\mathbf{Z}$  $\mathbf{Z}$

- $\bullet$   $(Q_0, Q_1, Q_2, Q_3) = Q = Q_{proj}(Embeddings)_{Q_i, shape = (seq len, \frac{embeddings}{num head})})$
- $K = K_{proj}(Embeddings)$  K. shape = (seq len,  $\frac{embeddings\ dim}{num\ head})$
- $V = V_{proj}(Embeddings)$  V. shape = (seq len,  $\frac{embeddings\ dim}{num\ head}$ )
- Output  $=O_{proj}(Concat(Attention(Q_i, K, V)))$
- 参数量: 2×embeddings dim<sup>2</sup> +2×<sup>embeddings dim<sup>2</sup></sup> num head • 节省了计算量

![](_page_18_Picture_0.jpeg)

- Attention机制中, 并没有考虑向量在sequence中的位置。
- Position embedding
- 为每一个位置预设一个向量  $PE_{pos}$

$$
E_{v_{i\text{ input}}} = E_{v_i} + PE_{pos}
$$

### 32 加何在模型中存储知识 32?

- 知识:Key-Value Pair:  $(K, V)$
- Neural Memory, 使用 $x \triangleq \mathfrak{B} k_i$ :  $p(k_i|x) \propto e^{k_i \cdot x}$

$$
MN(x) = \sum_{i=1}^{dim} p(k_i|x) \cdot v_i
$$
  

$$
K = [k_i] \cdot V = [v_i]
$$
  

$$
MN(x) = softmax(xK^T)V
$$

• 用两个线性层实现前馈神经网络:  $FFN(x) = f(xK^T)V$ 

### **Feedforward Neural Network**

 $FFN(x) = f(xK^T)V$ 

- • $f g$ 般使用 $relu$ 或其变种
- $\frac{m}{2}$  inner *hidden* dim = 4 *embedding* dim
- 参数量: 8×embeddings dim<sup>2</sup>

![](_page_20_Picture_5.jpeg)

### **@ 如何基于以上原理构建语言模型?**

• 语言模型:

### $P(w_i|context)$

- $context:$   $\vdash$   $\top \ \dot{\top}$
- $w_i$ : 某个位置上的某个词的概率
- 自编码语言模型(如BERT):
	- "北京在北纬[MASK]度", 求[MASK]填词的概率分布:  $P(\cdot | \text{1} \text{1})$ 京在北纬[MASK]度)
- 自编码语言模型(如GPT):
	- "北京在北", 求下一个字的概率分布:  $P(\cdot | \text{$\cdot$} | \text{$\hat{X}$} | \text{$\hat{X}$} )$

![](_page_22_Picture_0.jpeg)

- Attention + FFN
- 残差连接:

$$
\bullet y = F(x)
$$
  

$$
\bullet y = x + \Delta x = x + F(x) \vee
$$

- 左侧为Encoder
- 右侧为Decoder

![](_page_22_Figure_6.jpeg)

![](_page_23_Picture_0.jpeg)

- LM Head: 一个线性层, 输入维度为 embedding dim; 输出维度为词表大
- 输出每个位置上各词未归一化的对数 概率 $logits$ :  $P_{\theta}(\cdot | context) = Softmax(logits)$
- 左侧为Encoder
- 右侧为Decoder

![](_page_23_Figure_5.jpeg)

![](_page_24_Picture_0.jpeg)

• BERT

• 一次前向传播即可计算 出所有[MASK]的概率分 布

• 文本理解任务

![](_page_24_Figure_4.jpeg)

![](_page_25_Picture_0.jpeg)

- GPT
- 自回归生成:
- 每次生成下一个词
- Masked Attention:

• 文本生成任务

• 每个词做Attention时只能加<br>权到之前的词

![](_page_25_Figure_6.jpeg)

Outputs (shifted right)

Output

![](_page_26_Picture_0.jpeg)

- T5
- Encoder编码文本
- Decoder自回归生成
- Decoder 与 Encoder 做 Cross Attention:
	- Decoder Query Encoder的 Key

![](_page_26_Figure_6.jpeg)

![](_page_27_Picture_0.jpeg)

• GLM

![](_page_27_Picture_77.jpeg)

### 提问环节

### • Prompt:

- 如何表示一个词的含义?
- 如何获取词在句子中的向量表示?
- 如何在模型中存储知识?
- 如何基于以上原理构建语言模型?

### 语言模型训练

- 如何训练语言模型?
- 如何使用语言模型完成具体下游任务?
- 如何使用有限的硬件资源进行微调?
- 如何让语言模型更好的理解人类意图?

### 32 如何训练语言模型?

- 随机初始化权重 $\theta$
- 反复随机初始化权重0, 直到权重能较好地完成任务╳
- 使用大量人工标注文本对模型进行训练333
- 使用大量无标注文本对模型进行训练30699

![](_page_31_Picture_0.jpeg)

- Mask filling or Next token prediction?
- Mask filling:
	- 我是[MASK], [MASK]考试没有一次[MASK]。 max $_{\theta}$  (P $_{\theta}$ (大学生|context)  $\cdot$  P $_{\theta}$  (幼儿园|context)  $\cdot$  P $_{\theta}$  (参加|context))
- Next token prediction:

• 長是大学生,  
\n
$$
\max_{\theta} \left( \prod P_{\theta} (next\ token|prefix) \right)
$$
\n
$$
= \max_{\theta} (P_{\theta}(\uparrow \tilde{\Xi}^{\#} | \tilde{\Xi} \tilde{\Xi}) \cdot P_{\theta} ( , | \tilde{\Xi} \tilde{\Xi} \tilde{\Xi}^{\#} \tilde{\Xi}) )
$$

### **@ 如何使用语言模型完成具体下游任务?**

- · 反复随机初始化权重 $\theta$ , 直到权重 $\theta$ 能较好地完成仟务╳
- 在预训练模型的基础上继续使用大量无标注文本训练3
- · 使用少量标注数据(x,y)模型进行训练3000

### **@ 如何使用语言模型完成具体下游任务?**

- 例:分类任务
- 替换预训练模型中的LM Head为Classification Head
- Classification Head 输 入 维 度 为 embedding dim
- 输出维度为类别数目num labels
- 然后直接拿去部署
- 使用标注的数据(x,y)进行训练 • x:文本;y:类别

### 如何使用有限的硬件资源进行微调?

• LoRA: Low-Rank Adaptation

Low-Rank Adaption  $\Delta W = W_{a}W_{b}$  $W = W + W_a W_b$  $size(W_a) = n \times r$ 

Fine-Tuning  $W = W + \Delta W$ W: New Weights W: Raw Weights ΔW: Update  $size(\Delta W) = n^2$ Too Big!

# 如何让语言模型更好的理解人类意图?

 $\odot$ 

to the moon...

自自自

### • 指令微调

- 使用人工标注的 (prompt, response) 对模型进行微调
- 强化学习

#### Step1

**Collect demonstration data,** and train a supervised policy.

A prompt is sampled from our prompt dataset.

A labeler demonstrates the desired output behavior.

This data is used to fine-tune GPT-3 with supervised learning.

O Some people went

![](_page_35_Picture_11.jpeg)

![](_page_35_Picture_12.jpeg)

A labeler ranks

Step 2

Collect comparison data,

and train a reward model.

the outputs from best to worst.

This data is used to train our reward model.

![](_page_35_Picture_16.jpeg)

೧

Explain the moon

landing to a 6 year old

 $\mathbf{0}$  >  $\mathbf{0}$  >  $\mathbf{0}$  =  $\mathbf{0}$ 

 $\mathbf{0}$  >  $\mathbf{0}$  >  $\mathbf{0}$  =  $\mathbf{0}$ 

 $\bullet$ 

Explain war.

 $\bullet$ 

People went to

 $\bullet$ 

Explain gravit

 $\bullet$ 

Moon is natural

satellite of.

![](_page_35_Picture_17.jpeg)

Optimize a policy against the reward model using reinforcement learning.

![](_page_35_Figure_19.jpeg)

![](_page_36_Picture_0.jpeg)

- Chat with LM
- $\cdot$   $\overline{A}$   $\overline{B}$  problem
- Manual [MASK] filling
- Pretraining
- Mean(gpt2, gpt4) = gpt3?

![](_page_37_Picture_0.jpeg)

- 与在线语言模型聊天 (ChatGPT, ChatGLM, Bing, CodeGeeX......)
- 问一些奇怪的问题: 把电池放电到-1.5v,再颠倒正负极, 电池的 电压是多少?
- 分享有趣的结果
- 或者与本地模型交互, 如: ChatGLM2-6b

# 0.与本地模型交互

- 配置python环境
- 下载 chatgIm2-6b-int4 权重 ( 或者 chatgIm2-6b )
- 载入模型
- model.chat(tokenizer, inputs)

![](_page_39_Picture_0.jpeg)

- 下载bert-base-chinese权重
- 加载 bert-base-chinese 和 tokenizer
- 通过模型的Embedding获取特定词的词向量
- $A + B = ?$

![](_page_40_Picture_0.jpeg)

- 下载modeling gpt2.py
- 搜索其中的[MASK],并用正确的代码替换

```
class MLP(nn.Module):
def __init (self, n_state, config):
    super(). init ()nx = config.n_embd # FFN中间维度
    self.c fc = [MASK](n state, nx)self.c_proj = [MASK](nx, n_state)
    self.act = [MASK] # 激活函数
    self.dropout = nn.Dropout(config.resid pdrop)
```

```
def forward(self, x):
 h = self.act(\lceil MAX \rceil)h2 = self.c proj([MASK])
 return self.dropout(h2)
```

```
class MLP(nn.Module):
def __init (self, n_state, config):
    super() . _init ()nx = config.n_embd # FFN中间维度
    self.c fc = Linear(n state, nx)self.c_proj = Linear(nx, n_state)
    self.act = gelu new # gpt2-base的激活函数
    self.dropout = nn.Dropout(config.resid pdrop)
```

```
def forward(self, x):
 h = self.act(self.c_fc(x))h2 = self.c proj(h)
return self.dropout(h2)
```
![](_page_41_Picture_0.jpeg)

- 我们将使用 GPT4 生成的数据对 GPT2 进行 Supervised Fine-Tuning , 以此希望 GPT2 接近GPT3 的水平。
- 为了减少显存资源占用, 我们将在训练过程中使用LoRA和模型量 化。